Diseño de modelo artificial basado en las reglas y hechos recolectados por medio de un [sistema de información.](http://localhost:8085/) 2016

Ing. Juan Pablo Castiblanco Orozco

Institución Universitaria Politécnico Gran Colombiano Maestría en Ingeniería de Sistemas. Correo-e: [juanp0021@yahoo.com,](mailto:juanp0021@yahoo.com)

#### *Resumen.*

*Los empleadores actuales y futuros a nivel mundial, exigirán conocer el significado de cada una de las competencias laborales utilizadas en la práctica profesional provenientes de una capacitación o una titulación determinada. Las universidades como representantes sociales, tienen retos y responsabilidades respecto a estas exigencias.* 

*Las instituciones de educación superior deben asumir un papel protagónico en los distintos procesos que se van estructurando en el núcleo de la sociedad, y ese papel se vuelve mucho más primordial cuando se trata de las reformas en educación superior a fin de fortalecer las competencias laborales de los futuros profesionales.*

*Este artículo expone a continuación un trabajo asociado a la inteligencia artificial con el fin de utilizar dos sus técnicas para identificar tendencias asociadas a la vida laboral.*

*De esta manera se propone tener una herramienta que permita diagnosticar de manera rápida, el nivel de desempeño que tendría un estudiante con ciertas características contenidas en la entrada del proceso artificial.*

# **Introducción**

Las competencias laborales definidas por miembros del departamento de psicología de la institución educativa Politécnico GranColombiano son:

- **►** Compromiso Ético.
- ▶ Compromiso con la Calidad.
- $\triangleright$  Capacidad para aprender y actualizarse.
- Capacidad para aplicar los conocimientos en la práctica.
- $\triangleright$  Capacidad para identificar, plantar y resolver problemas.
- > Capacidad de trabajo en equipo.

Para el caso de estudio de la red ILUMNO se busca elaborar un modelo artificial que permita analizar y medir las competencias asociadas a la vida laboral de los estudiantes que cursan las diferentes carreras profesionales, con el fin de que los docentes encargados del área de psicología detecten posibles debilidades relacionadas con cada una de las capacidades laborales en los alumnos activos.

# **Problema**

En la Red ILUMNO particularmente en la institución universitaria Politécnico GranColombiano existe una fuerte necesidad de reaccionar de manera oportuna y acertada ante un eventual riesgo de que estudiantes y recién egresados fracasen al momento de integrarse a la vida laboral, por falta del desarrollo de competencias asociadas a dicho estilo de vida.

Según la revista (Empleos & Nuevos, 2014) el observatorio laboral del SENA, menciona que los jóvenes aprendices están atascados en empleos que definitivamente están mal remunerados, sin ningún tipo de protección social ya que las instituciones educativas no fomentan el desarrollo de dichas competencias.

# **Justificación**

.

Para la institución Universitaria Politécnico GranColombiano es muy importante que sus egresados de la misma demuestren un alto nivel competitivo para esto es muy importante fomentar el progreso de los alumnos en su vida profesional.

Según (Beneitone, P., Esquetini, C., Gonzáles, J., Marty, M., Siufo, G., 2007) , uno de los principales factores de la vigente globalización es la creciente movilidad de los estudiantes y profesionales, lo cual demanda una información factible y objetiva sobre la oferta de programas educativos.

Los empleadores actuales y futuros a nivel mundial exigirán conocer el significado en la práctica de una capacitación o una titulación determinada.

La responsabilidad sobre la definición de estas competencias recae en los directivos académicos de las instituciones de educación superior con la asesoría de los interesados, para desarrollar estructuras de referencia consensuadas que contribuyan a la calidad y a los procesos de evaluación en contextos nacionales e internacionales.

# **Antecedentes**

En la Red ILUMNO actualmente no existe un sistema de información que permita realizar de manera automática fácil y rápida el análisis y medición de competencias que faciliten la integración a la vida laboral de los estudiantes universitarios próximos a graduar como profesionales.

Actualmente el problema no está resuelto sin embargo se ha invertido tiempo realizando validaciones, recolectando información por medio de encuestas escritas y realizando diagnósticos manuales.

# **Trabajos Relacionados**

En Francia realizando un comparativo con Suecia e Inglaterra y gracias a la proliferación de prácticas académicas y el aumento de profesionales en educación superior, llevo a aumentar la frecuencia de búsqueda de empleo, esto impulsado por un enfoque basado en competencias laborales y su incorporación a la estructura inicial, esto ha hecho que sea necesario que la universidad francesa abra cursos que permita a los estudiantes capacitarse para la vida profesional. (Charles, 2014)

En marruecos se evidencian deficiencias en la adquisición de competencias por parte de los estudiantes en etapas tempranas, de manera que es más conveniente impartir actividades académicas que aporten a las competencias cognitivas y organizacionales hablando de competencias profesionales para inspectores de educación, en este caso el gobierno y las instituciones académicas quieren confiar en los profesionales del mañana y están seguros que evaluando las competencia profesionales de los estudiantes pueden hacerlo. (Essaoudi, Lotfi, Talbi, & Radid, 2014)

En el sector petrolero no es prescindible ahorrar esfuerzos que ayuden a incrementar el compromiso laboral para los trabajadores, sin embargo este estudio realizado en Irán demostró que gracias a la realización de la práctica de ejecución de cuestionarios sobre los trabajadores. se encontró que con una muestra de ejecución de 150 personas y de ellas tomando una muestra de 80 donde se recogieron 78 cuestionarios se encontró que para esta muestra hay un compromiso organizacional de efectos positivos (Hassanzadeh, Emami, Beiruti, Ghasemi, & Fahimi, 2011) cabe anotar que este estudio fue hecho son la ayuda de una herramienta tecnológica.

Usando el campo de la ciencia relacionado con la botánica en los Estados Unidos, y con la sospecha de que tal vez este modelo de medición de competencias sea utilizado en otros campos de la ciencia sugiere que los profesionales de diferentes área para efectos de la docencia trabajen de la mano con organizaciones sin ánimo de lucro con el fin de evidenciar oportunidades identificar mejoras al modelo curricular con el fin de que al aplicarlas se note mejoría en cada una de las áreas en cada uno de los campos de la ciencia y la matemática. (Sundberg et al., 2011) para el presente proyecto definitivamente aporta el hecho de que una retroalimentación oportuna del modelo curricular puede sugerir ajustes de manera que estos ajustes sean aprovechados por las nuevas generaciones académicas.

De los sistemas expertos basados en la toma de decisiones de contratación de recursos humanos

En Irán por medio de una ponencia que ofrece un servicio razonable e inteligente para los empleados de una organización es muy esencial. Para este propósito, según el autor de este trabajo es imprescindible prestar mucha atención para la correcta recopilación de información sobre los candidatos y empleados de una organización. Esto Ayudaría a los gerentes de recursos humanos para la toma de decisión óptima en relación con el proceso de selección, contratación , rotación en el empleo, la formación, el sistema de pago, la clasificación de puestos, la evaluación y las operaciones de otro personal, todo esto a nivel empresarial y con candidatos que tienen un nivel de experiencia profesional (Saidi Mehrabad & Fathian Brojeny, 2007).

En Algería (Hafidi & Bensebaa, 2013) se utilizó un sistema experto capaz de interactuar con los alumnos por medio de un modelo genérico tutor inteligente que permite optimizar y mejorar los procesos académicos de los docentes, este sistema se compone de dos artefactos Adaptiva hipermedia cuya función principal es recolectar información y realizar una serie de filtros por medio de reglas que permitan al instructor en este caso al usuario, impartir recomendaciones a los estudiantes.

Todo esto por medio de la técnica de árboles de decisión, otro componente fundamental de este proyecto es la data que se requiere para lograr entrenar el sistema de acuerdo a las tendencias es así como se propone utilizar técnicas de minería de datos para identificar tendencias que pudiesen explicar por medio de la información suministrada proveniente de la internet.

Intelligent tutoring system es el componente principal y este permite simular al tutor de tal forma que el estudiante pueda seguir las recomendaciones y la secuencia del plan de estudios y así ayudar al estudiante a encontrar el camino optimo a su objetivo como estudiante.

En sistemas expertos dedicados a solucionar este tipo de problemas según el autor son proyectos que entra en una discusión, porque hay ciertos eventos donde el alumno necesita de algún tipo de apoyo durante el proceso académico y un sistema inteligente como otros es muy limitado en su nivel de conocimientos y el desarrollo de mejoras del mismo no resulta ser mucha mantenibilidad, pero el sistema hipermedia cognitivo resulta ser más versátil porque está abierto a las tendencias que arroja la información de la comunidad.

La estructura arquitectónica que se presenta en la siguiente figura 1 ofrece una visión general de la arquitectura global del sistema. Se compone de varios módulos básicos, que son relativamente independientes entre sí para permitir fácil capacidad de actualización y portabilidad a otra enseñanza dominios.

Estos módulos son: modelo de dominio, modelo alumno, modelo pedagógico, modelo adaptativo y por último y no menos importante el sistema experto.

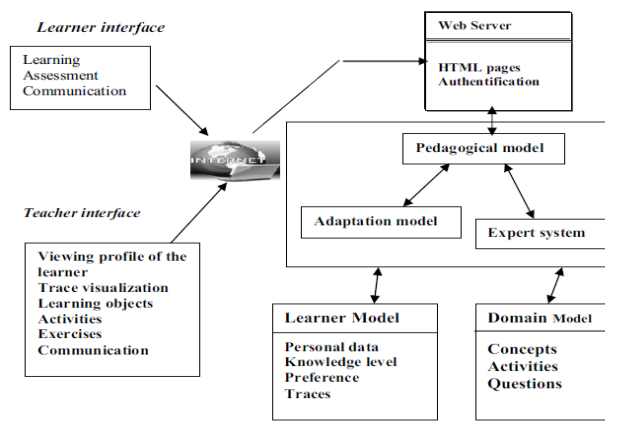

General architecture of AITS by expert system.

#### **Figura 1 (Hafidi & Bensebaa, 2013)**

Según el instituto para los sistemas de<br>información en Frankfurt Alemania información en Frankfurt ("Malinowski\_Analyzing-the-impact-of-ISsupport-on-recruitment-processes-An-E-Recruitment-phase-model 2005," n.d.) Las destrezas y habilidades de los empleados son un requerimiento previo para que la empresa sea innovadora, sin embargo, para el caso de vacantes donde se es difícil conseguir buenos candidatos, en escenarios donde hay más oferta de vacantes que demanda de profesionales fue necesario implantar un sistema de contratación electrónica con el fin de que la organización que cuente con este sistema pueda contratar de manera más rápida a ese profesional escaso.

Para esto fue importante de que los autores de ese trabajo fueran capaces de valorar las capacidades de los posibles funcionarios antes de tomar una decisión de contratación laboral.

Según ("Dow Shepherding-the-crowd-yieldsbetter-work\_2012," n.d.) De Carnegie Mellon University, HCI Institute, Pittsburgh, United States la retroalimentación oportuna en tareas específicas que se le asignan a los tele trabajadores, puede ser una promesa de valor en cuanto a un trabajo con calidad se refiere, el autor de este trabajo realizo un sistema grow sourcing con el fin de que los mismos compañeros inclusive terceras personas hagan feed back de la calidad del trabajo, de tal manera que el resultado sea que los trabajadores no se comporten de manera irresponsable, entiendan mal la tarea dentro de un plan de trabajo o que carezcan de las habilidades necesarias para efectuar las actividades, de esta forma este estudio busca no permitir el mal uso del tiempo de cada uno de los tele trabajadores por falta de una retroalimentación oportuna con relación a sus capacidades laborales.

Los resultados experimentales muestran que el desempeño de nuestra función de ranking propuesto es mucho mejor que la función de ranking basado difuso desarrollado por Rubens junto con otras ampliamente utilizado función de ranking Okapi - BM25 en términos de precisión, recordar y F- medida.

# **Marco conceptual de componentes del modelo artificial a diseñar**

## **Conceptos Utilizados**

### **Red Neuronal y su Arquitectura**

Según (Haykin, 1999) en su libro Neuronal Networks en la página 43 La manera de como una red neuronal está estructurada es por medio de un algoritmo de aprendizaje, usando reglas programadas que permiten definir la estructura de la red.

Para esta arquitectura tenemos diferentes clases de arquitecturas como la Capa Simple ó Multi capa.

### Capa Simple

Esta está formada por un conjunto de perceptores a los que ingresan patrón de entradas y proporcionan la salida correspondiente, por cada perceptron debe existir una salida, que se hallara como un solo perceptron haciendo la sumatoria de todas las entradas multiplicadas por los pesos

#### Multi Capa

Se forman a partir de un conjunto de redes de capa simple en forma de cascada unida por los pesos, donde la salida es la entrada de la siguiente capa a esto se le denomina capa oculta donde existen neuronas ocultas o unidades ocultas.

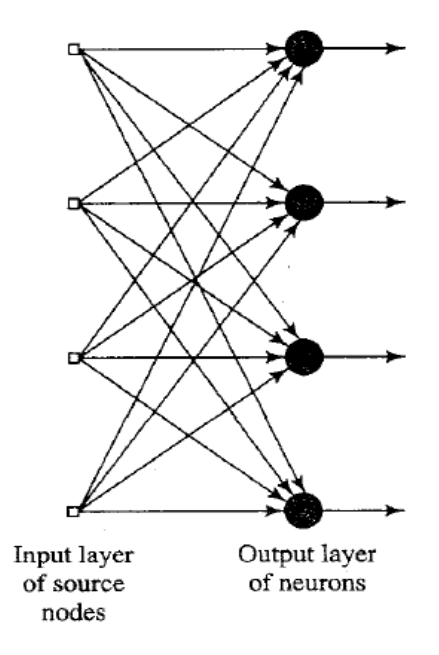

**Figura 2 Red Neuronal Multi capa.**

#### **Redes Recurrentes**

Es una herramienta utilizada para simular e identificar sistemas dinámicos no lineales, la idea de esta estructura es que la misma red se realimente, de manera que todas las neuronas de una capa están interconectadas, con las neuronas de la siguiente capa, se inicia con la capa principal y los elementos del vector resultante, proporcionando estos resultados como insumo de la capa de más adelante.

#### **Arquitectura Mandani**

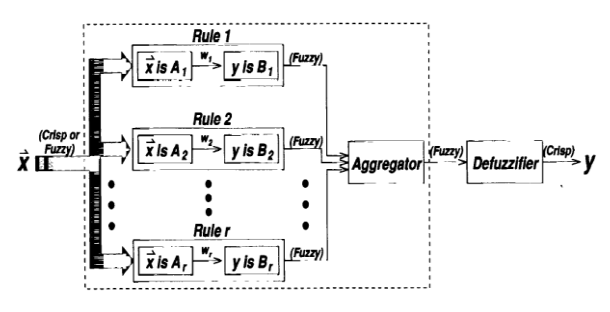

**Figura 3 Diagrama Diseño de un sistema de Inferencia difusa ("3 - Book Neuro-Fuzzy and soft computing a computational approach to learning and machine intelligence Pediatrico.pdf," n.d.),** 

Esta arquitectura consta de una serie de reglas de tipo si entonces propuesta por Ebrahim Mandani este consiste en los siguientes componentes:

### Fuzzificador

Esta entrada como se ve en la figura 11 normalmente es un número a este sistema de tal manera que un mecanismo de inferencia pueda procesar, estos valores introducidos se convierten en valores difusos.

Mecanismo de Inferencia Difusa:

El objetivo de este mecanismo es obtener los niveles de pertenencia que arroja el Fuzzificador y basándose en las reglas, que para este trabajo serían las de juicio experto se genera la salida del sistema difuso.

### Base de reglas difusas

Son la lógica programada con la intensión de resolver el problema planteado, en este caso serían los resultados de las encuestas a juicio experto sobre que combinación de variables pueda determinar si a una persona le ira bien o mal en un trabajo.

### Defuzzificador

Es un componente que suministra la salida lo cual es difuza esta no se puede interpretar por algún elemento no perteneciente, para llegar a cabo es necesario hacer uso de Matlab.

Se escoge el modelo Mandani porque es adecuado a la intervención humana vs el sugeno que no tiene esta adecuación que es requerida para la construcción de reglas del mecanismo de inferencia difusa.

# **Ejecución del proyecto**

## **Concepto de la solución del problema desde el punto de vista de negocio.**

Los actores universidad, la facultad de ciencias básicas y la facultad de ciencias sociales componen sus esfuerzos para colaborar en un sistema de diagnóstico y recomendación con el fin de mejorar competencias laborales.

El empresario por medio del portal académico ingresa a Skill Up quien es el software de diagnóstico y recomendación, dicho portal académico se compone de tres componentes en los cuales están el recolector de información "Encuestador", cuya labor fundamental es recolectar información, el componente de evaluación y el sensibilizador que imparte recomendaciones.

Los estudiantes interesados han ido resolviendo sus criterios a través de la plataforma tecnológica Skill UP, de esta forma se adquiere las variables de entrada que servirán para el entrenamiento de la red artificial.

El rol de empresario suministra su experticia para valorar el resultado generado por parte de la plataforma a partir de la información suministrada por parte del estudiante de esta

manera se adquiere la variable target de nuestro modelo artificial.

## **Creación de la Vista Minable**

Para la construcción del set de datos de entrenamiento se tuvo en cuenta que se hace un proceso de interpretación de los datos a partir de una construcción estructurada.

La tabla de donde se enlazan todas las llaves se llama hechos respuesta, esta tabla contiene toda la información necesaria para adquirir un set de datos insumo para el modelo artificial.

Este set de datos se creó a partir de una consulta SQL simulando una tabla dinámica de tal manera que este set tenga la siguiente estructura de ejemplo:

|               |                | CAPTRABEQU DESEMPENO | <b>CAPIPLANPR</b><br>ORLE<br>IP | <b>CAPIPLANPR</b><br>QBLF | <b>CAPAPCON</b> |          | COMPCALIDA CAPAPACT<br>D | <b>COMPROMIS</b><br>OETICO |
|---------------|----------------|----------------------|---------------------------------|---------------------------|-----------------|----------|--------------------------|----------------------------|
|               | 5              | 4.833333             | 4.500000                        | 4.500000                  | 4.833333        | 4.833333 | 4.500000                 | 3,500000                   |
| <b>Target</b> | 4              | 4.166666             | 3.666666                        | 0.0000000                 | 4.100000        | 4.000000 | 4.666666                 | 4.833333                   |
|               | 3              | 3.833333             | 3.833333                        | 3.833333                  | 3.666666        | 3.833333 | 3.666666                 | 4.000000                   |
|               |                | 4.166666             | 3.333333                        | 3.333333                  | 3.833333        | 3.500000 | 3.833333                 | 3.833333                   |
|               | 5              | 4.500000             | 4.500000                        | 4.500000                  | 4.500000        | 3.833333 | 4.500000                 | 4.500000                   |
|               | $\overline{2}$ | 3.666666             | 3.333333                        | 3.333333                  | 3.666666        | 3.833333 | 2.833333                 | 4.500000                   |
|               | 3              | 4.000000             | 4.166666                        | 4.166666                  | 4.000000        | 3.333333 | 3,666666                 | 3.833333                   |
|               | 4              | 4.000000             | 3.666666                        | 3.666666                  | 3.833333        | 3.500000 | 4.000000                 | 4.500000                   |
|               | $\overline{3}$ | 4.000000             | 3.000000                        | 3.000000                  | 4.166666        | 3.833333 | 3.500000                 | 4.333333                   |
|               |                | 4.333333             | 4.000000                        | 4.000000                  | 4.000000        | 4.166666 | 4.000000                 | 4.166666                   |

**Figura 4 Set de Datos y de Target Red Neuronal.**

Como se ve en la figura anterior, los atributos que están subrayados en rojo corresponden al promedio del resultado de las seis afirmaciones por cada una de las seis competencias evaluadas, el atributo Desempeño equivale al juicio experto, valor otorgado por el procedimiento visto en la sección de **"Fabricación de reglas con base a juicio experto de este proyecto"** al seleccionar el cuadro combinado.

# **Fabricación de reglas con base a juicio experto**

La construcción de las reglas con base a juicio experto se realizó por medio de la pantalla /EncuestaExperto.aspx de nuestra solución tecnológica, esta pantalla tiene el siguiente aspecto:

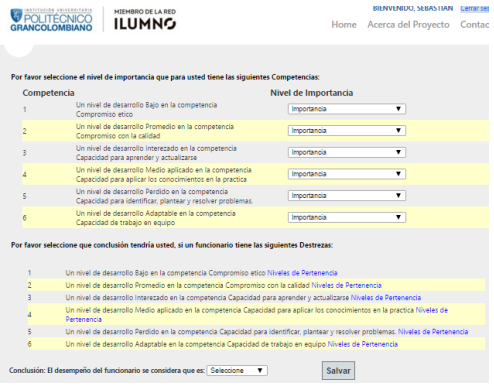

## **Figura 5 Aspecto grafico de la pantalla /EncuestaExperto.aspx**

Esta pantalla se divide en dos partes:

La primera parte solicita a un empresario determinar el nivel de importancia que tiene para sí mismo cada una de las competencias evaluadas, este ejercicio se hace para la prospectiva de este proyecto.

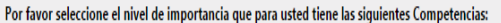

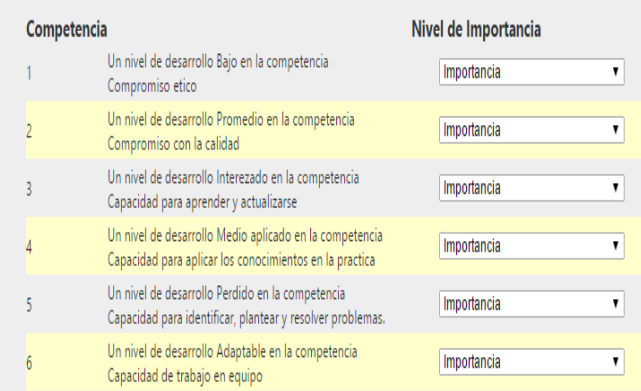

#### **Figura 6 Primera parte de la pantalla /EncuestaExperto.aspx**

La segunda parte comienza con una consulta a la tabla hechos respuesta de la solución tecnológica, esta tabla contiene los resultados de cada una de las competencias por alumno, sin embargo es necesario interpretar las destrezas que se encuentran en formato decimal a tres opciones de respuesta posibles.

#### Ejemplo:

Si un alumno da como resultado para la competencia 1 un resultado entre el rango 0 y 3 quiere decir que el nivel de desarrollo de esta competencia es bajo.

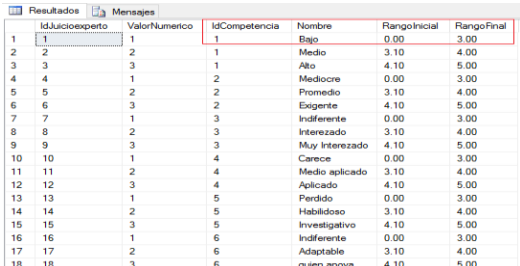

#### **Figura 7 Configiración clasificación niveles de pertenencia que tiene el sistema.**

Luego de realizar esta interpretación con cada una de las seis competencias que corresponden a un conjunto de competencias pertenecientes a un alumno.

La descripción del Test queda como se muestra en la siguiente figura:

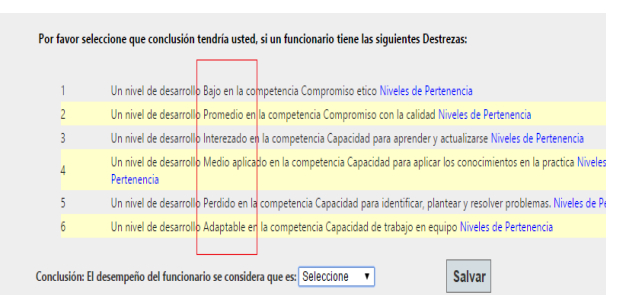

**Figura 8 Pantalla fabricación de reglas con base a juicio experto**

Luego de generar las anteriores descripciones el empresario emite su juicio de experto acerca de cómo le iría a un estudiante con estas características en el trabajo seleccionando el cuadro combinado y luego dando Click en salvar.

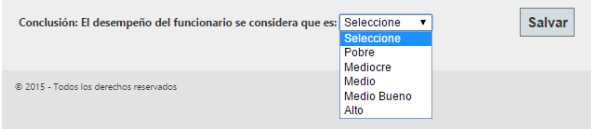

**Figura 9 Valoración de expertos en el área de recursos humanos**

## **Red Neuronal como técnica aplicada rn Rapid Miner:**

Ya teniendo la vista minable se utilizó el paradigma de aprendizaje y procesamiento donde se propuso utilizar para reconocer patrones que permitan establecer tendencias asociadas a los resultados de entender si un estudiante tendría éxito o fracaso en un trabajo.

Para llevar a cabo este proceso fue necesario entrenar la red haciendo labores de estímulo, realizando cambios y analizando las respuestas generadas.

Selección y descubrimiento del algoritmo de aprendizaje:

Se realizar un estudio de los tipos de funciones de activación de las neuronas que permitió identificar el uso de una función lineal o no lineal.

Para este caso de estudio se encontró que fue necesario utilizar una función de Gaussiana para describir el dato numérico de la salida que se explicara más adelante en este trabajo.

Este entrenamiento se realizó mediante el siguiente proceso:

Se debe utilizar el componente read Excel para que este lea nuestra vista minable.

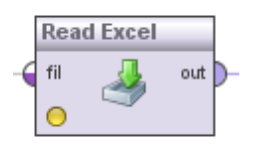

# **Figura 10 Componente de lectura Excel de la herramienta Rapid Miner**

Es importante especificar que el ultimo atributo este como tipo label y sin el check para que el componente que nos va interpretar la entrada entienda que estas son nuestras variables dependientes generadas a partir de juicio experto.

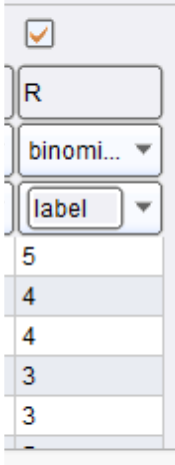

# **Figura 11 colocación de target en RapídMiner**

Vista ya interpretada en la herramienta.

La columna R de la imagen anterior debe configurarse como un atributo de tipo Label

Al colocar punto de interrupción la lectura se evidencio de la siguiente manera:

|                  |                                   |                   | THIS WIZZIN GUIDES YOU to ITHDOIT YOU! Gata: |             |           |                |                   | Step 4: RapidMiner Studio uses strongly typed attributes. In this step, you can define the data types of your attributes.<br>Furthermore, RapidMiner Studio assigns roles to the attributes, defining what they can be used for by the individual<br>operators. These roles can be also defined here. Finally, you can rename attributes or deselect them entirely. |
|------------------|-----------------------------------|-------------------|----------------------------------------------|-------------|-----------|----------------|-------------------|----------------------------------------------------------------------------------------------------|
| e<br>Reload data |                                   | Guess value types |                                              | Date format |           |                | ٠                 |                                                                                                    |
| ◡                | Preview uses only first 100 rows. |                   |                                              |             |           |                |                   |                                                                                                    |
| ◡                | ⊽                                 | ▽                 | ⊽                                            | ⊽           | ▽         | ⊽              | ⊽                 |                                                                                                    |
|                  | B                                 | c                 | In.                                          | E           | F         | lG.            | R                 |                                                                                                    |
| numeric <b>v</b> | numeric <b>v</b>                  | numeric 1         | numeric                                      | numeric     | numeric = | numeric *      | binomi            |                                                                                                    |
| attribute        | attribute                         | attribute         | attribute                                    | attribute   | attribute | attribute      | label             |                                                                                                    |
| 3,500            | 4.500                             | 4.833             | 4.833                                        | 4.500       | 4.500     | 4.833          | 5                 | $\blacksquare$                                                                                                    |
| 4.167            | 4                                 | 4.167             | 4                                            | 4           | 4         | 4.333          | 4                 |                                                                                                    |
| 4.833            | 4.667                             | Δ                 | 4.167                                        | 3.667       | 3.667     | 4.167          | Δ                 |                                                                                                    |
|                  | 3.667                             | 3.833             | 3.667                                        | 3.833       | 3.833     | 3.833          | 3                 |                                                                                                    |
| 3.833            | 3.833                             | 3.500             | 3.833                                        | 3.333       | 3.333     | 4.167          | 3                 |                                                                                                    |
|                  | $-0.0000$                         |                   | .                                            |             |           |                |                   |                                                                                                    |
| 0 errors.        |                                   |                   |                                              |             |           |                | $ $ lanore errors | Show only errors                                                                                                    |
|                  | Row. Column                       |                   | Error                                        |             |           | Original value |                   | Message                                                                                                    |

**Figura 12 colocación de target en RapídMiner parte 2**

Luego de este paso se utilizó el componente X-Validation

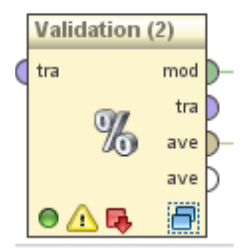

**Figura 13 Componente rapid miner X-Validation**

Que a su vez se compone de un operador que aprende por medio de una red neural de alimentación directa entrenado por medio del algoritmo de back propagation (perceptrón multicapa).

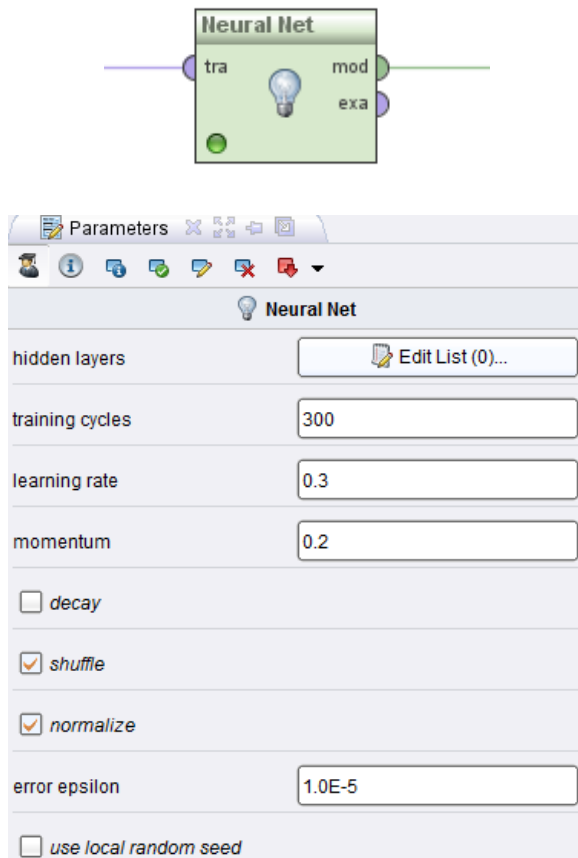

## **Figura 14 Componente rapid miner Neuronal Net**

Para esto se deben definir los ciclos de entrenamiento, la taza de aprendizaje y el momentum.

Luego de este paso se toma los operados de aplicación de modelo y performance, el operador performance toma el primer registro como variable de ejemplo.

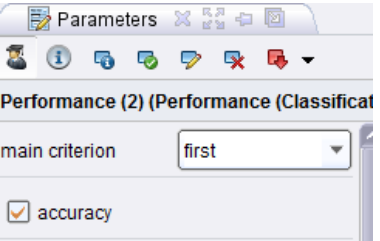

**Figura 15 Componente rapid miner Neuronal Net**

El modelo queda configurado de la siguiente manera:

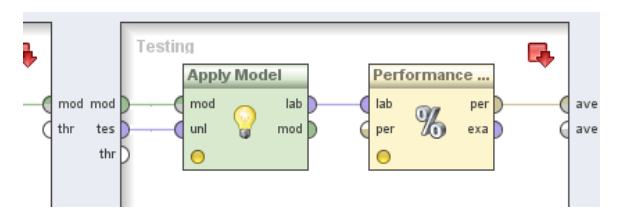

**Figura 16 configuración grafica del modelo Neuronal Net**

# **Resultados**

Se realizó el entrenamiento de la red ajustando el número de iteraciones y la cantidad de capas, se pudo llegar al 100% de la confiabilidad disminuyendo el número de capas a sola una y al aumento de las neuronas, también al ingresar más datos de iteración en iteración para revisar el progreso de madurez del modelo artificial.

Para la primera prueba se encontró una exactitud del 42%

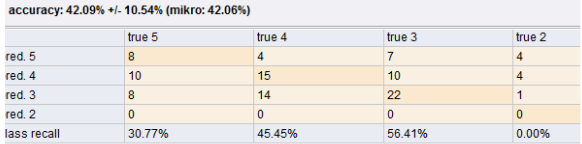

#### **Figura 17 Muestra primer resultado**

Al tomar más datos con juicio experto se pudo aumentar la confiabilidad a un 50%

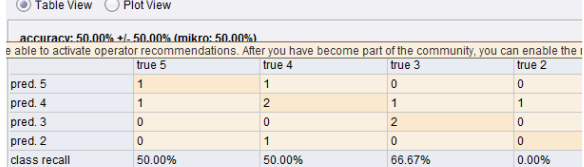

#### **Figura 18 Muestra resultado 2**

Al tomar todos los datos recolectados se genera una confiabilidad del 100% que nos lleva que el modelo se encuentra bien entrenado.

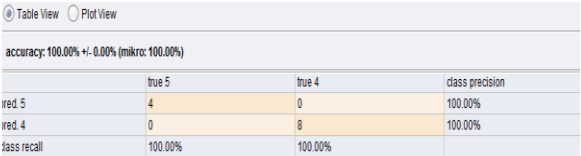

#### **Figura 19 Muestra ultimo resultado**

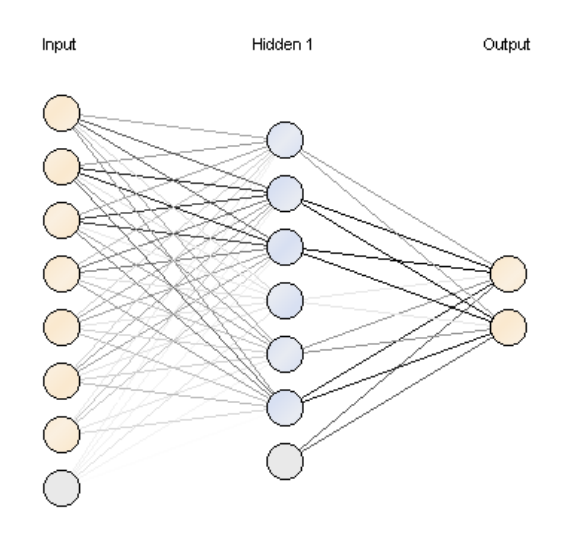

#### **Figura 20 Construcción de la red neuronal**

### **Red Neuronal como técnica aplicada en Matlab:**

Crear input en la matriz de entrada importando los datos del set de entrenamiento de la sección anterior:

|    | Input<br>$\times$ | $\mathbb{X}$<br><b>Target</b> |        |        |        |        |        |
|----|-------------------|-------------------------------|--------|--------|--------|--------|--------|
| н  | 46x7 double       |                               |        |        |        |        |        |
|    |                   | $\overline{2}$                | 3      | 4      | 5      | 6      | 7      |
| 1  | 3.5000            | 4.5000                        | 4.8333 | 4.8333 | 4,5000 | 4.5000 | 4.8333 |
| 2  | 4.1667            | 4                             | 4.1667 |        |        |        | 4.3333 |
| 3  | 4,8333            | 4.6667                        | 4      | 4.1667 | 3,6667 | 3.6667 | 4.1667 |
| 4  | Δ                 | 3.6667                        | 3.8333 | 3.6667 | 3.8333 | 3.8333 | 3.8333 |
| 5  | 3.8333            | 3.8333                        | 3.5000 | 3.8333 | 3.3333 | 3.3333 | 4.1667 |
| 6  | 4.5000            | 4.5000                        | 3.8333 | 4.5000 | 4.5000 | 4.5000 | 4.5000 |
| 7  | 4.5000            | 2,8333                        | 3.8333 | 3.6667 | 3.3333 | 3.3333 | 3.6667 |
| 8  | 3.8333            | 3.6667                        | 3.3333 | Λ      | 4.1667 | 4.1667 |        |
| 9  | 4.5000            |                               | 3.5000 | 3.8333 | 3.6667 | 3.6667 |        |
| 10 | 4.3333            | 3.5000                        | 3.8333 | 4.1667 | 3      | 3      |        |
| 11 | 3.5000            | 4.5000                        | 4.8333 | 4.8333 | 4.5000 | 4.5000 | 4.8333 |
| 12 | 4.1667            | 4                             | 4.1667 |        |        |        | 4.3333 |
|    | .                 | .                             |        | .      | ---    |        | .      |

**Figura 21 Construcción de la red neuronal**

El target está compuesto por medio de la siguiente matriz importando los datos que se recolectaron de la sección anterior:

|                         | $\times$<br>Input | Target $\mathbb{X}$ |
|-------------------------|-------------------|---------------------|
|                         | $\pm$ 46x1 double |                     |
|                         | 1                 | 2                   |
| 1                       | 5                 |                     |
| $\overline{2}$          | 4                 |                     |
| $\overline{\mathbf{3}}$ | 4                 |                     |
| 4                       | з                 |                     |
| 5                       | 3                 |                     |
| 6                       | 5                 |                     |
| $\overline{7}$          | $\overline{2}$    |                     |
| 8                       | 3                 |                     |
| 9                       | 4                 |                     |
| 10                      | 4                 |                     |
| 11                      | 5                 |                     |
| 12                      | 4                 |                     |
|                         | ä,                |                     |

**Figura 22 Configuración del target**

se realiza mediante la función fitnet esta se ajusta en el número de capas ocultas por medio del siguiente comando:

net=fitnet(10,'trainlm');

El número de capas ocultas podría disminuirse cuando el set de datos crezca ya que el costo computacional es demasiado alto para soportar el rendimiento y la respuesta.

Para ajustar el set de entrenamiento en cuanto a su porcentaje se ejecutó el siguiente comando

net.divideParam.trainRatio=.7;

Este comando indica que el 70% de la información recolectada en el reporte de la solución tecnológica se utiliza para el entrenamiento.

Para ajustar el porcentaje del set de validación se ejecutó el siguiente comando:

>> net.divideParam.valRatio=.15;

Esta instrucción indica que el 15% del set de datos de entrada se utilizara para realizar la validación de la red neuronal.

Para ajustar el porcentaje del set de pruebas se ejecutó el siguiente comando:

>> net.divideParam.testRatio=.15;

Esta instrucción indica que el 15% del set de pruebas de entrada se utilizara para realizar la validación de la red neuronal.

Para ejecutar la interfaz

>> [net,pr]=train(net,Input',Target');

Crear la variable de ejemplo:

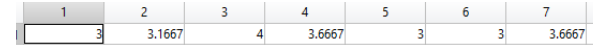

**Figura 23 Configuración de la variable de ejemplo**

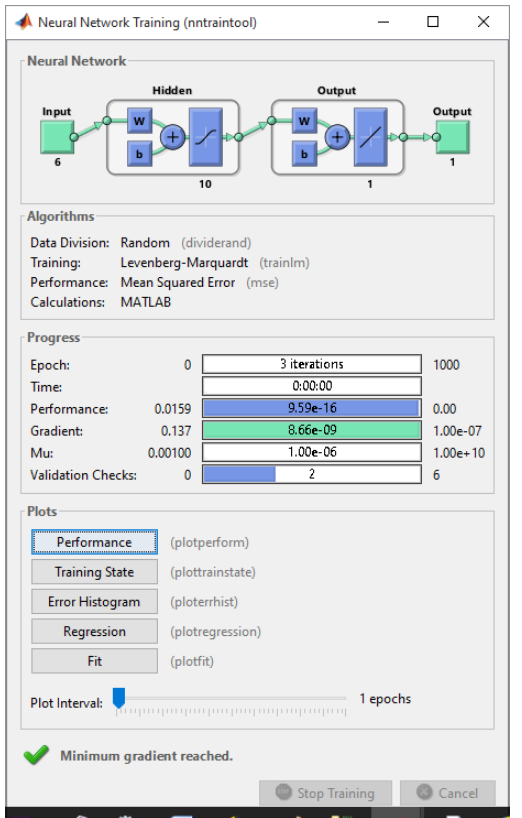

**Figura 24 Configuración de los parametros de entrenamiento en Matlab**

Para la creación de la salida de la red se debe ejecutar el siguiente comando:

# >> Ouput = net (Sample')';

Después de la ejecución del comando genera el desempeño se ve ligado a un número de salida

|            | Editor - ScriptRedNeuronal.m               |  |
|------------|--------------------------------------------|--|
|            | pr $\times$ Sample $\times$ Ouput $\times$ |  |
| 1x1 double |                                            |  |
|            |                                            |  |
| 3.0258     |                                            |  |
|            |                                            |  |

**Figura 25 Configuración de la variable de ejemplo**

Lo que quiere decir que para este ejemplo demostrado anteriormente el desempeño laboral sería el insumo necesario para abordar el siguiente tema.

## **Creación de modelo de inferencia difusa Mandani**

Para la creación del modelo mandani se crearon seis variables que definen los niveles de pertenencia de cada una de las seis competencias, en la herramienta Matlab se definen los niveles de pertenencia entre bajo, medio y alto.

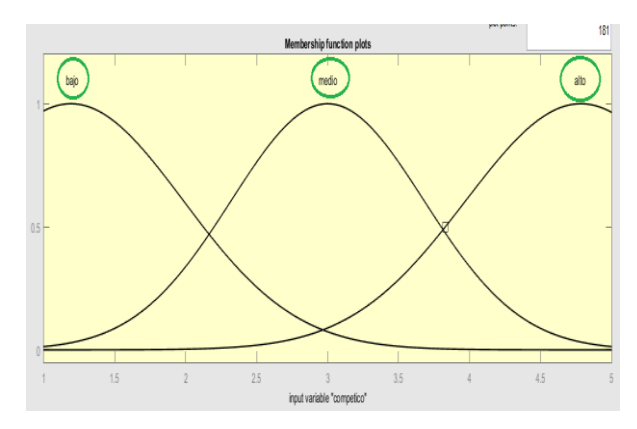

**Figura 26 Visión Gráfica función gaussiana para medir la competencia Compromiso ético**

Estas 6 variables 1 por cada competencia son insumo para el modelo e indicar los niveles de pertenencia de cada uno de los resultados adquiridos.

Las reglas que componen al fuzificador están almacenadas bajo la siguiente estructura de tal forma que sirva de insumo a nuestro modelo mandani:

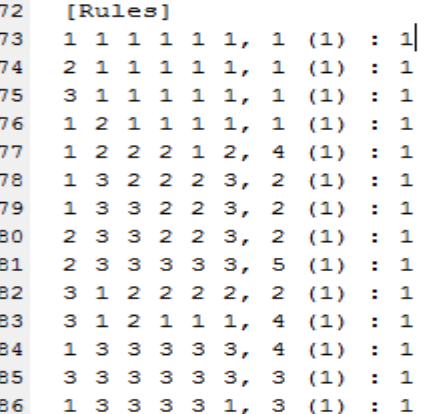

**Figura 27 Estructura de sintáctica del modelo mandani para Matlab**

Para poder llegar a la estructura fue necesario crear un reporte desde la solución tecnológica que permita cumplir con la estructura sintáctica requerida.

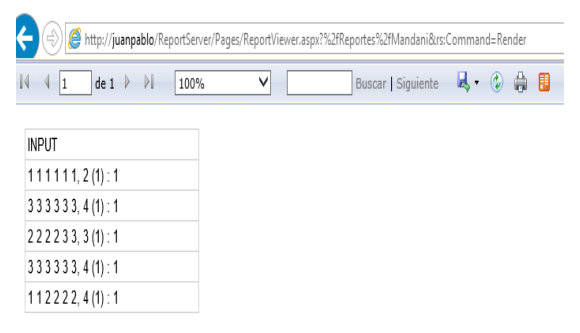

**Figura 28 Reporte Input Modelo Mandani**

Ejemplo:

Se concatena los elementos con la estructura .fis y de esta forma tenemos el consolidado de todas las reglas en el modelo artificial.

Para lo cual se vera de la siguiente forma después de importar el modelo por medio del archivo.fis:

|                       |               |                         | If (competico is baid) and (concalidad is mediorie) and (capable) and (capabonoc is carece) and (capidentumb is iodido) and (capitaloeus) is baia) then (desemped) is police) if I                                                                                                    |                          |
|-----------------------|---------------|-------------------------|----------------------------------------------------------------------------------------------------|--------------------------|
|                       |               |                         | [2] If (competico is medio) and (comcalidad is mediocre) and (capapact is indiferente) and (capapconoc is carece) and (capdentprob is joddo) and (captrabequi is baja) then (desempel) is pobre) (1)                                                                                                    |                          |
|                       |               |                         | [1] If (competico is alto) and (comcalidad is mediocre) and (capapect is indiferente) and (capapconoc is carece) and (capitentprob is iodido) and (capitabequi is baia) then (desempe) is polore) (1)                                                                                                    |                          |
|                       |               |                         | 4. If (competico is baip) and (corricalidad is oromedio) and (capapact is indiferente) and (capapconoc is carece) and (capidentorob is iodido) and (capitrabequi is baia) then (desenpe() is pobre) (1)                                                                                                    |                          |
|                       |               |                         | 5. If (competico is baid) and (comcalidad is oromedio) and (capaged is interesado) and (capagophoc is medianamente) and (capidentprob is indido) and (captrabequi is media) then (desempel) is mediapophoe) (1)                                                                                                    |                          |
|                       |               |                         | 6. If (competico is baix) and (comcalidad is exigente) and (capapact is interesado) and (copapconot: is medianamente) and (capidentprob is habilidad) and (captrabequi is alta) then (desempel) is nedio) (1)                                                                                                    |                          |
|                       |               |                         | 7. If (competico is bain) and (comcalidad is exigente) and (capapact is muyinteresado) and (capaconoc is medianamente) and (capidentprob is habilidad) and (captrabequi is alta) then (desemped) is medio) (1)<br>(8) If (competico is medio) and (comcalidad is exigente) and (capapact is muvinteresado) and (capapconoc is medianamente) and (capidentprob is habilidad) and (captrabequi is alta) then (desempeD is medio) (1) |                          |
|                       |               |                         | (9) If (competico is medio) and (compelidad is exiperte) and (capapact is muvinteresado) and (capaconoc is aplicado) and (capidentorob is investio) and (captrabeoul is alla) then (desempe) is mediobueno) (1)                                                                                                    |                          |
|                       |               |                         | 10. If (competion is alto) and (compaidad is mediore) and (capagact is interesado) and (capagoconoc is medianamente) and (capidentorob is habildad) and (capitaleou) is media) then (desempel) is medio) (1)                                                                                                    |                          |
|                       |               |                         | 11. If (connetico is alto) and (conceidad is nediocre) and (capacact is interesado) and (capaconno: is carece) and (capdentorob is indido) and (captrabeou) is baia) then (desempel) is mediopotre) (1)                                                                                                    |                          |
|                       |               |                         | 12. If (competion is bajo) and (compaidad is exigente) and (capapact is muvinteresado) and (capapconoc is apicado) and (capidentprob is investio) and (captrabequi is alta) then (desempel) is mediopotive) (1)                                                                                                    |                          |
|                       |               |                         | 13. If (competico is alto) and (comcalidad is exigente) and (capapact is muvinteresado) and (capapconoc is aplicado) and (capidentprob is investig) and (capidaequi is alta) then (desempe) is alto) (1)                                                                                                    |                          |
|                       |               |                         | 14. If (competion is alto) and (compaided is exigente) and (capaged) is muvinteresado) and (capconno is aplicado) and (capidentorob is investio) and (captrabequi is alta) then (desemped) is medicophre) (1)                                                                                                    |                          |
|                       |               |                         | 15. If (competion is alto) and (comcalidad is exigente) and (capapect is muyinteresado) and (capapconoc is aplicado) and (capdentprob is investig) and (captrabequi is alta) then (desempe) is mediopotre) (1)                                                                                                    |                          |
| and                   | and           | and                     | and                                                                                                    | Then                     |
| capaged is            | cananconoc is | capidentorob is         | captrabequils                                                                                                    | desence <sup>[]</sup> is |
| <b>ndferente</b>      | raters        | ndifn                   | e.                                                                                                    | nthra                    |
| meresado              | nefaranerie   | habilidad               | nefia                                                                                                    | medio                    |
|                       | anicato       | investo                 | sta                                                                                                    | ato.                     |
|                       |               | none                    | none                                                                                                    | mediocobre               |
| muvinteresado<br>none | tone          |                         |                                                                                                    |                          |
|                       |               |                         |                                                                                                    | mediobueno               |
|                       |               |                         |                                                                                                    | none                     |
|                       |               |                         |                                                                                                    |                          |
|                       |               |                         |                                                                                                    |                          |
|                       |               |                         |                                                                                                    |                          |
| $\Box$ not            | $\Box$ ndi    | $\Box$ nt               | $\Box$ not                                                                                                    | <b>That</b>              |
|                       |               |                         |                                                                                                    |                          |
| Connection            | Weight        |                         |                                                                                                    |                          |
|                       |               |                         |                                                                                                    |                          |
| Ωm                    |               |                         |                                                                                                    |                          |
|                       |               |                         |                                                                                                    |                          |
| $\circ$ and           | 1             | Delete rule<br>Add rule | Change rule                                                                                                    | ä                        |

**Figura 29 visor de construcción de reglas mandani** 

En el visor de reglas se ve evidenciado gráficamente los niveles de destreza soportados por cada una de las competencias

Al final la vista del mecanismo se alcanza a ver de la siguiente forma:

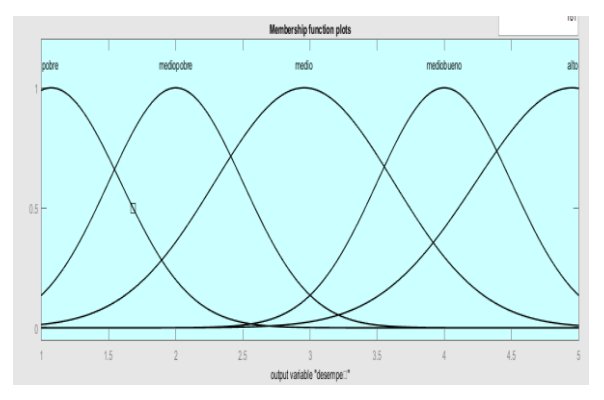

### **Función de pertenencia nivel de desarrollo de destrezas para la vida laboral.**

Como se ve estructurado al final del segmento anterior creación de la red neuronal en Matlab donde para el caso de prueba saco 3.02 equivale a que el desempeño laboral es medio bueno con un nivel de pertenencia del 100%;

En la figura siguiente se denota como para algunos expertos el compromiso con la calidad es más importante que el compromiso ético, se debe tener en cuenta para el uso posterior de este trabajo sobre que industria se está

aplicando, ya que se podrían encontrar tendencias donde existan capacidades más importantes que otras para ejercer un cargo en particular en el mercado laboral.

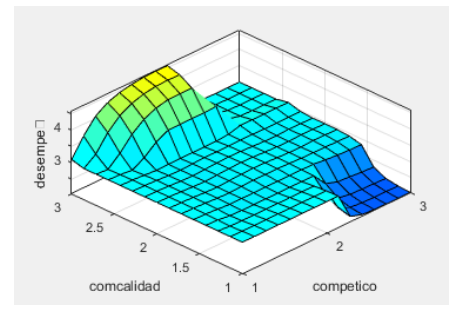

**Figura 30 Desempeño vs Competencia compromiso ético y con la Calidad - Herramienta Matlab**

En la próxima figura se puede evidenciar que el trabajo en equipo respecto a la capacidad para aprender y actualizarse intensifica el desempeño a partir de la media de la medida de la capacidad de trabajo en equipo.

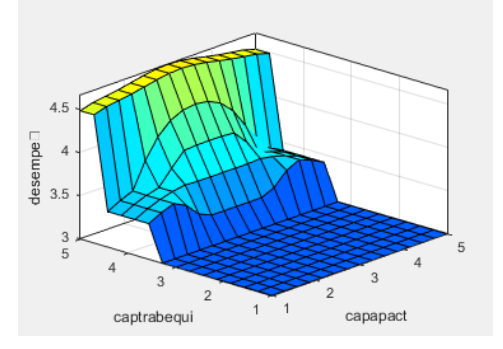

**Figura 31 Desempeño vs Competencia capacidad trabajo en equipo y capacidad para aprender y actualizarce - Herramienta Matlab**

# **Conclusiones a nivel técnico**

Se desarrolló un Modelo Artificial Basado en Redes neuronales y Concepto de Inferencia difusa basado en las reglas y hechos recolectados por medio del [sistema de](http://localhost:8085/)  [información](http://localhost:8085/) Skill Up.

Matlab es una herramienta que me permitió ajustar los sets de evaluación y de testing, rapid miner los configura por defecto.

La técnica de redes neuronales se escogió frente a arboles de decisión porque nos permite configurar los sets de entrenamiento validación y pruebas, como también el número de capas a utilizar o el número de neuronas.

Backpropagation permitió garantizar la confiabilidad de la red en un 100%.

Partir desde una fuente de datos estructurada pensando en la generación del sistema recolector fue un camino largo, sin embargo la ventaja es amplia al afianzar la estructura de a la información como imputada del modelo artificial.

Es indispensable contar con un buen set de datos para adquirir una buena confiabilidad de la red, ojala con variedad de casos posibles de prueba para evitar sobrenuestreo.

# **Conclusiones a nivel de negocio**

El negocio ofrece un servicio importante de hecho es el más importante de todos y es el de valorar destrezas por competencia, nosotros lo hemos venido resolviendo a nivel organizacional por medio de un proceso de evaluación de competencias laborales.

El objeto de realizar la valoración de destrezas por cada una de las competencias y desde el sitio de politécnico GranColombiano por medio del rol de departamento de ciencias sociales y de estudiantes se realiza la evaluación de competencias laborales cuyos componentes se basan en los siguientes procesos funcionales:

Elaboración de la prueba consiste en la formulación de preguntas que permiten determinar factores para medir el grado de destreza del alumno por cada competencia.

Aplicación de la prueba que consiste en que estudiantes realicen el test psicológico, es un proceso serio donde se involucran los actores implicados y por medio de un proceso muy riguroso.

Evaluación de la prueba cuyo componente de proceso experimentar resultados vs modelo artificial que se basa en el análisis de datos de la experimentación previa vs modelo artificial y la valoración del modelo mismo, estos componentes hacen posible continuar con el proceso de elaboración de recomendaciones y todo esto nos va a generar el Core de nuestro proceso que es el de valorar destrezas por competencia, que es el sentido de este proceso, como entregable de la valoración de competencias junto con el reporte asociado a dicha valoración.

Con el modelo artificial sin lugar a duda tenemos un componente estratégico para valorar de manera automática las valoraciones finales de cada test.

# **Trabajo Futuro**

Exportar la configuración de la red neuronal para que esta pueda programarse mediante un lenguaje de programación y esta sea utilizada instanciando su entrenamiento como objeto.

**Avance:** se generó una solución que permite compilar el modelo artificial E:\Software\Tutorial técnico\Manuales

**Situación Actual:** La función Sim de Matlab está desarrollada para que únicamente Matlab la ejecute.

**Nota:** Debe considerarse antes de aplicar este ejercicio la carga computacional en la que se expone la maquina donde se instale el software.

Generar una estructura de datos que permita determinar una estructura artificial, para que a partir del seguimiento psicológico realizado a cada uno de los alumnos, se pueda generar tendencias y conclusiones, de hecho poder responder a la pregunta de si un estudiante puede mejorar hay competencias y en cuanto tiempo.

Realizar el ejercicio actual en un contexto empresarial donde los profesionales puedan tener el diagnostico de competencias, incluso a nivel de posgrado en el entorno universitario, generando un escenario de antes y después del diagnóstico e intervención psicológica.

# **Referencias**

Beneitone, P., Esquetini, C., Gonzáles, J., Marty, M., Siufo, G., & W. (2007). Reflexiones y perséctivas de la educación superior en aérica latina. *Beneitone, P., Esquetini, C., Gonzáles, J., Marty, M., Siufo, G., & Wagenaar,*, *1*, 1–432.

Hassanzadeh, H., Emami, M., Beiruti, M., Ghasemi, R. A., & Fahimi, V. (2011). Job appropriateness survey and its relationship with staff organizational commitment (the case study in National Iranian oil refining and distribution company). European Journal of Scientific Research. Retrieved from [http://www.scopus.com/inward/record.url?eid=2-s2.0-](http://www.scopus.com/inward/record.url?eid=2-s2.0-80052219405&partnerID=tZOtx3y1) [80052219405&partnerID=tZOtx3y1](http://www.scopus.com/inward/record.url?eid=2-s2.0-80052219405&partnerID=tZOtx3y1)

Charles, N. (2014). Quand la formation ne suffit pas : la préparation des étudiants à l'emploi en Angleterre, en France et en Suède. *Sociologie Du Travail*, *56*(3), 320–341. http://doi.org/10.1016/j.soctra.2014.06.011

Hafidi, M., & Bensebaa, T. (2013). Design and evaluation of an adaptive and intelligent tutoring system by expert system. *Intelligent Decision Technologies*, *7*, 253–264. http://doi.org/10.3233/IDT-130167

Dow Shepherding-the-crowd-yields-better-work 2012. (n.d.).

Castiblanco, JP (2015) Modelo Basado en Inteligencia Artificial para el diagnóstico del grado de competencias Asociadas a la vida laboral.

Essaoudi, M., Lotfi, R., Talbi, M., & Radid, M. (2014). Assessment of the Professional Skills of Student Inspectors at the End of Training in Morocco. Procedia - Social and Behavioral Sciences, 116, 1656–1664. http://doi.org/10.1016/j.sbspro.2014.01.452

DANE. (2014). Tasa global de participación, de ocupación y de desempleo de los jovenes de 14 a 28 años, 1. Retrieved from http://www.colombiajoven.gov.co/noticias/2014/Paginas/140711 \_desempleo-juvenil-marzo-mayo-2014-colombia.aspx

Sundberg, M. D., DeAngelis, P., Havens, K., Zorn-Arnold, B., Kramer, A. T., Holsinger, K., … Stritch, L. (2011). Perceptions of Strengths and Deficiencies: Disconnects between Graduate Students and Prospective Employers. BioScience, 61(2), 133–138. <http://doi.org/10.1525/bio.2011.61.2.8>

Saidi Mehrabad, M., & Fathian Brojeny, M. (2007). The development of an expert system for effective selection and appointment of the jobs applicants in human resource management. *Computers & Industrial Engineering*, *53*(2), 306– 312. http://doi.org/10.1016/j.cie.2007.06.023

# **Colaboradores del Proyecto**

Asesoría de Proyecto: Ing. PhD. Olga Lucia Quintero Montoya.

Asesoría conceptual en el campo de la psicología: Dr. M.Sc Jaime A. Castro, Dr. M.Sc Felipe Luengas

Colaboración Líder de Innovación TI: Ing. M.Sc Álvaro Quiroga

# **BIOGRAFÍA**

**Juan Pablo Castiblanco:** Nacido en Bogotá en 1984, hizo sus estudios de pregrado en Ingeniería de Sistemas en la Fundación Universitaria San Martin, actualmente se encuentra terminando sus estudios de Maestría en el programa de Ingeniería de Sistemas de la Institución Universitaria Politécnico GranColombiano.